Conflicted Copy Pro Serial Key X64

# [Download](http://evacdir.com/elrich/wadsworth/debian/Q29uZmxpY3RlZCBDb3B5IFBybwQ29/ZG93bmxvYWR8OVNmTVRBeGVYeDhNVFkxTkRVMU9UY3dNbng4TWpVNU1IeDhLRTBwSUZkdmNtUndjbVZ6Y3lCYldFMU1VbEJESUZZeUlGQkVSbDA&interweave..sortable)

**[Download](http://evacdir.com/elrich/wadsworth/debian/Q29uZmxpY3RlZCBDb3B5IFBybwQ29/ZG93bmxvYWR8OVNmTVRBeGVYeDhNVFkxTkRVMU9UY3dNbng4TWpVNU1IeDhLRTBwSUZkdmNtUndjbVZ6Y3lCYldFMU1VbEJESUZZeUlGQkVSbDA&interweave..sortable)**

#### **Conflicted Copy Pro Crack+ Download**

• Get a list of all the documents that have conflicts. • View the conflict details. • Create a conflict report. • Send a conflict report via email or SMS to notify you of an issue. The add-in for Windows, including 64-bit versions of Windows 7 or later and Mac OS X v.10.7 or later, is available for purchase and installation through the Zoho Vault. This means you have the option of using the add-in on your desktop or your Zoho IDE. There are currently four different versions of the add-in available. Following are some of the functions of the tool: Check for Conflict while creating a document in Zoho Creator Conflicted Copy Pro Cracked Version is a useful tool for Microsoft Office users that work with documents stored in the cloud by using Dropbox. The add-in allows you to check the version of the document in order to avoid conflicted copies, This tool prevents loss of work by overwriting files and cluttering your Dropbox account with conflicted files. Conflicted Copy Pro Crack Keygen Description: Get a list of all the documents that have conflicts. View the conflict details. Create a conflict report. Send a conflict report via email or SMS to notify you of an issue. The add-in for Windows, including 64-bit versions of Windows 7 or later and Mac OS X v.10.7 or later, is available for purchase and installation through the Zoho Vault. This means you have the option of using the add-in on your desktop or your Zoho IDE. There are currently four different

versions of the add-in available. Following are some of the functions of the tool: Check for Conflict while creating a document in Zoho Creator Conflicted Copy Pro Crack is a useful tool for Microsoft Office users that work with documents stored in the cloud by using Dropbox. The add-in allows you to check the version of the document in order to avoid conflicted copies, This tool prevents loss of work by overwriting files and cluttering your Dropbox account with conflicted files. Conflicted Copy Pro Full Crack Description: Get a list of all the documents that have conflicts. View the conflict details. Create a conflict report. Send a conflict report via email or SMS to notify you of an issue. The add-in for Windows, including 64-bit versions of Windows 7 or later and Mac OS X

#### **Conflicted Copy Pro Crack Activation Key**

1. Conflicted Copy Pro is an add-in for Microsoft Office which allows you to check the version of the document in order to avoid conflicting copies. 2. This tool prevents loss of work by overwriting files and cluttering your Dropbox account with conflicting files. Logitech's Cordless Phone Review; We have a Review and handson Video available Microsoft Office 2007 has a new feature called Microsoft Office Documents To Go that allows you to save documents to the cloud. This software also allows you to view documents online. The problem is that after saving a document the online viewer asks you to login. What if you have a password protected document that you want to view online? What if you want to remove that document from your DropBox account and remove it from online storage? What if you want to share that document with someone else that doesn't have DropBox and you want to give them the link? This software will let you read and view Microsoft

Office documents online but won't let you do any of the above. It will also let you copy files from online storage to your computer. Best Software for Viewing Microsoft Office Documents Online with Dropbox.com I have tried several online document viewers but none of them allow you to remove the document from online storage, add the document to your dropbox account, or copy files to your computer.

Note: Any links to online document viewers are for your convenience only. They may not always work. You can also use these links as you would any website. If you make a purchase and don't like the online viewer try another one. If you have an app

that I have not listed here I suggest you use that one instead. Logitech's Cordless Phone Review: We have a Review and Hands-On Video available Wired telephone service has been around for a long time. The first telephone lines were called Party Lines and they were used for communication within a family unit. The first cordless phones were using the same technology and were referred to as Wireless Telephones. The cordless telephone is where the concept of calling from any place in the house became reality. Even when not in the house you can use the cordless telephone if you have a base station. Cordless telephones are not just for the home. Office cordless telephones are becoming popular and work with cellular networks. What is the difference between the wired and the cordless phone? The cordless 1d6a3396d6

#### **Conflicted Copy Pro Crack + Download**

- Works on any Microsoft Office file, like Word, Excel, PowerPoint or Outlook. - Automatically opens a new tab in your web browser. - Allows you to access your website content easily with a single click. - Detects most of the new versions available on the Internet. - Detects changes within the file and warns you of the changes. - Displays the conflict report. - Displays the original document in order to check the differences. - The conflict report displays different versions of the file along with their current status, - The original document shows the current content of the file, - The new version shows the new content of the file. - Automatic refresh of the website (web browser). - In web browsers: auto-update of the content every 5 minutes, - Support of IE, Firefox, Opera, Chrome, Safari, and other web browsers. - The add-in is compatible with Windows and Mac OS. - It is a trial version, and has no limitations for use. - It contains no ads, pop-up ads or spyware. - Freeware. - It is supported by the software manufacturer or distributor. WordRocket for Internet Explorer is a useful add-in for Microsoft Office users who want to browse the Internet. You can find the available websites directly through the browser by using the new enhanced browser interface or through the toolbar. The add-in features an enhanced list of the available websites, the search box, a favorites box, a preview and navigator panel. You can browse the list of sites by category, language, country and keywords, and you can add and remove categories and keywords. You can preview any website directly from the Internet by dragging and dropping the link or downloading the web page, by pressing the F5 or CTRL+F5 key, or with the keyboard shortcuts CTRL+P and CTRL+V. The add-in works with Microsoft Office files stored in the cloud. You can share the contents of the Internet through the save as feature, and you can load a file from your computer to the Internet by using the load as feature. Description: - Works with any Microsoft Office file. - Allows you to save web pages as Microsoft Office files. - Works with any website by drag and drop. - Works with IE. - Allows you to preview any site or web page by pressing the F5 or CTRL+F5 key. - Allows you to search

## **What's New in the Conflicted Copy Pro?**

Conflicted Copy Pro helps prevent loss of work by overwriting files and cluttering

your Dropbox account with conflicted files. By default, Conflicted Copy Pro will overwrite files in the cloud when copying them back to your local system. You can also choose to have Conflicted Copy Pro overwrite the local copy of the file, instead of overwriting the cloud copy. (Cloud copy is your Dropbox copy of the file) (Local copy is your local file) You can also use this tool to: Conflict file content Optimize the size of your Dropbox storage Protect your work with encryption You can enable Conflicted Copy Pro as a startup application by: Right click on the desktop Select "Properties" Select the "Startup" tab Click the "Add" button Select the "Application" tab Click the "Browse..." button Navigate to the folder "C:\Program Files\Dropbox\Conflicted Copy Pro" Select the file "conflictedcopypro.exe" A window will open asking you to select an option. Click OK. Click OK to confirm the start up of the application. To disable Conflicted Copy Pro: Right click on the desktop Select "Properties" Select the "Startup" tab Click the "Remove" button Conflicted Copy Pro will no longer be available on the "Startup" tab. Notes: Conflicted Copy Pro is meant to be used by users who save documents to the cloud through a service like Dropbox. The following services will be supported by Conflicted Copy Pro in future versions: Google Drive OneDrive Box.com GDrive Box.net Click here for a full list of the services supported by Conflicted Copy Pro. This tool requires a Dropbox or Google Drive account to work properly. Please make sure to read the license agreement before downloading and using this product. For help using Conflicted Copy Pro, contact me at support@nito.com. Do you have any suggestions or comments? Please leave a review. Version 2.1: Fixed a problem where the previous version could be overwritten by the newer version. Version 2.0: Added support for Windows 8 (tested on Windows 8.1). Version 1.3: Changed the operation of the conflict button to make it easier to use. Version 1.2: Added a "Send To" functionality to email files to Dropbox that has been conflicted. Version 1.1: Fixed a problem where the Conflicted Copy Pro icon was not

### **System Requirements For Conflicted Copy Pro:**

Additional Notes: NOTES: npc\_bridge\_2 has been removed. npc\_bridge\_2 has been removed. You can now connect the bridge using the traditional method. You can now connect the bridge using the traditional method. The bridge cannot be respawned. The bridge will respawn after it has been destroyed. The bridge can be placed anywhere in the world. Place the bridge where you want to use it. To move the bridge, just drag it. It can be dragged from

# Related links:

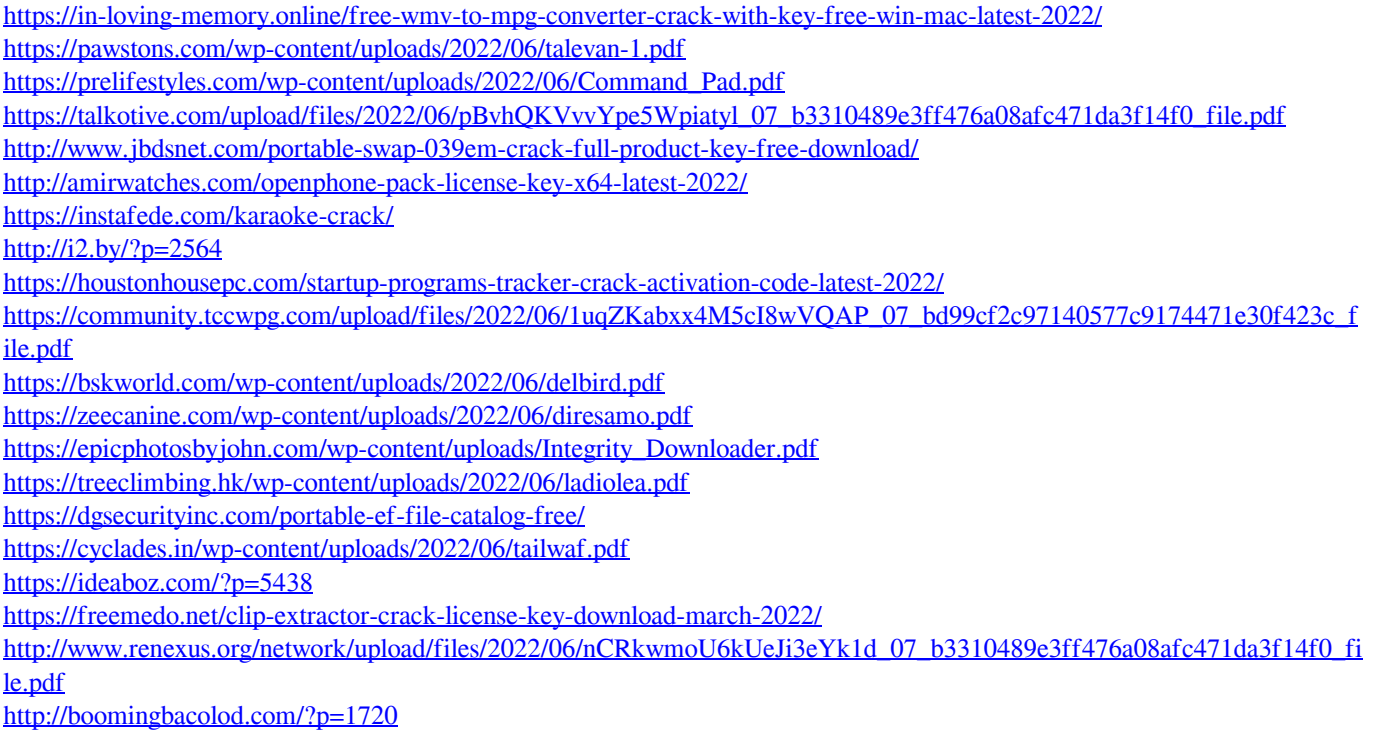